## SAP ABAP table UMM\_FR116 {Frame Web Report}

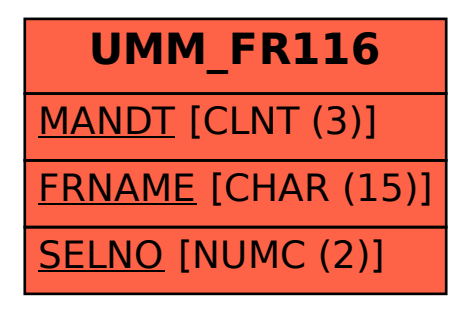